## FIBERTITE AT EXTENDED RADIUS FASCIA

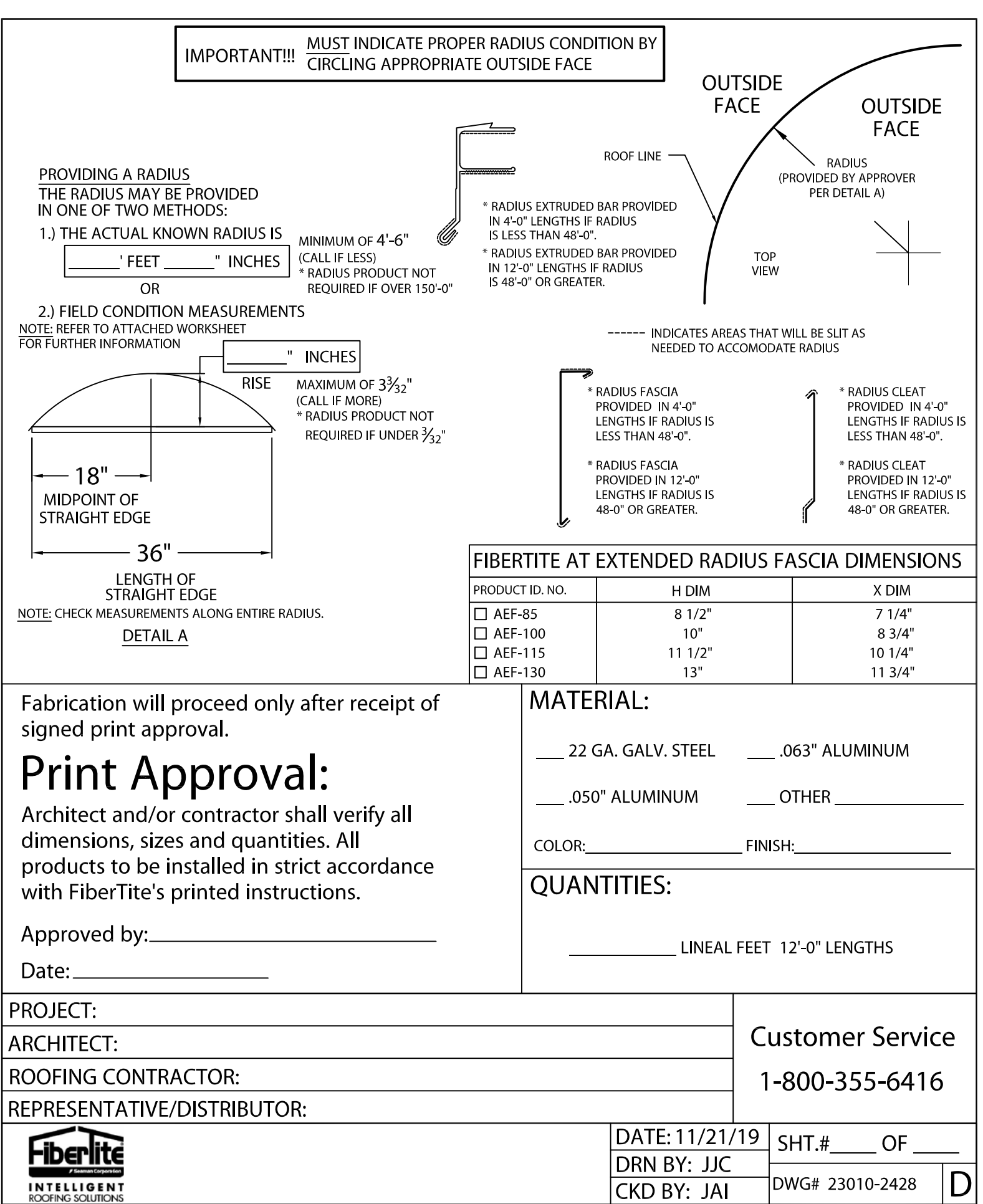